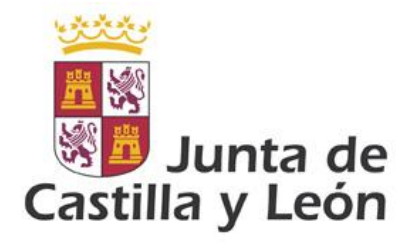

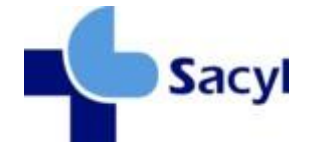

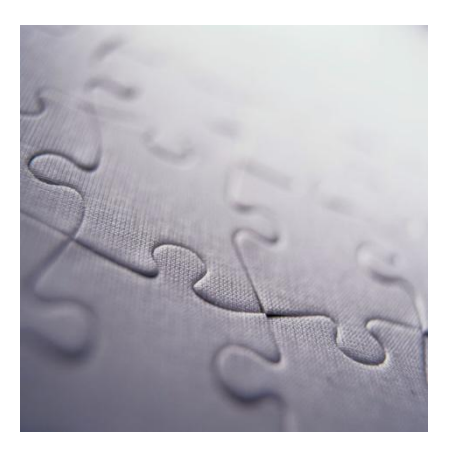

# Guía de mensajería para gestión de pacientes (extensión solicitudes y consultas)

Modelo de Integración de la Gerencia Regional de Salud de la Junta de Castilla y León

**Versión 1.3.6 21/11/2013**

©Junta de Castilla y León Consejería de Sanidad

Coordinación: *Dirección Técnica de Tecnologías de la Información. Dirección General De Desarrollo Sanitario* Impresión: *Imprenta García (Ávila)*

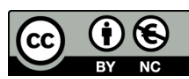

#### **Derechos reservados:**

El material presentado en este documento puede ser distribuido, copiado y exhibido por terceros

siempre y cuando se haga una referencia específica a este material, y no se obtenga ningún beneficio comercial del mismo.

Cualquier material basado en este documento deberá contener la referencia "*Guías de Integración de la Gerencia Regional de Salud , Dirección Técnica de Tecnologías de la Información, Dirección o General De Desarrollo Sanitario, Junta de Castilla y León* "

Descripción completa de la licencia: **http://creativecommons.org/licenses/by-nc/2.5/es/legalcode.es**

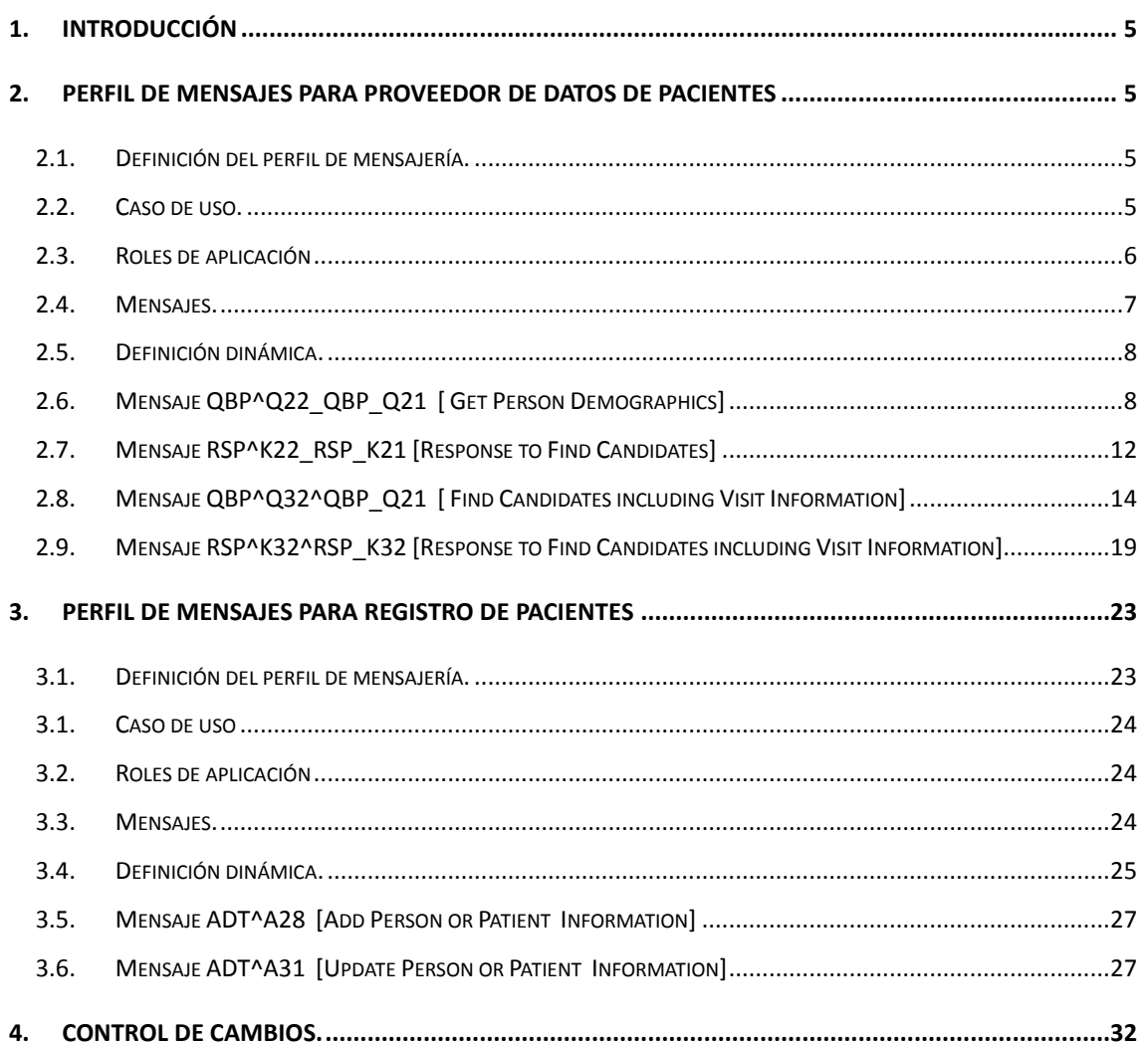

## **1. Introducción**

Este documento es un anexo a las guías de pacientes de SACYL. Concentra los documentos de consulta así como de creación de nuevas filiaciones.

# **2. PERFIL DE MENSAJES PARA PROVEEDOR DE DATOS DE PACIENTES**

## *2.1. Definición del perfil de mensajería.*

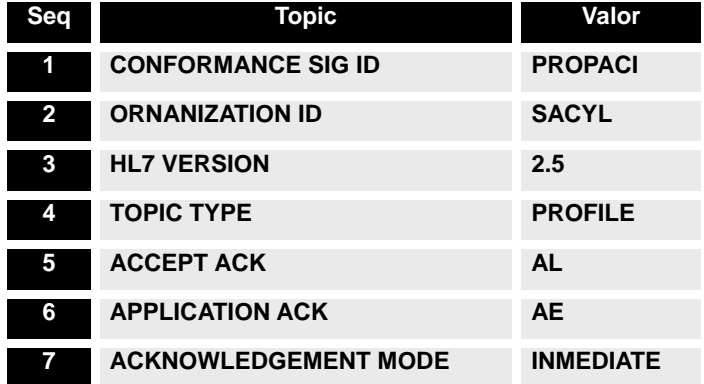

## *2.2. Caso de uso.*

El propósito de este perfil es ofrecer un conjunto de interacciones que fijen el intercambio de datos de uno o varios pacientes en base a una serie de datos (nombre, apellidos, dni, nass, etc.…)

La interacción será iniciada por cualquier sistema y se dirigirá al servicio que proporcione esta información.

Los objetivos de este perfil serán poder ofrecer a toda aplicación las siguientes funcionalidades:

- Recuperación de lista de pacientes en función de datos administrativos. El mensaje irá destinado al servicio de consulta genérico, esperando como respuesta una lista de pacientes y sus datos principales (CIP, nombre, apellidos, etc.)
- Recuperación de datos completos de un usuario a través de su CIP. El mensaje irá destinado al servicio de consulta vía CIP, esperando como respuesta los datos

completos de un paciente.

- Recuperación de datos completos de un paciente a través de su NHC. El mensaje irá destinado al servicio de consulta vía NHC, esperando como respuesta los datos completos de un paciente.
- Recuperar información asociada a un paciente (su NHC, su ubicación, episodios abiertos, etc…) a partir de un identificador del paciente (NHC, CIP, DNI, etc.) o un identificador del centro (nº de episodio )

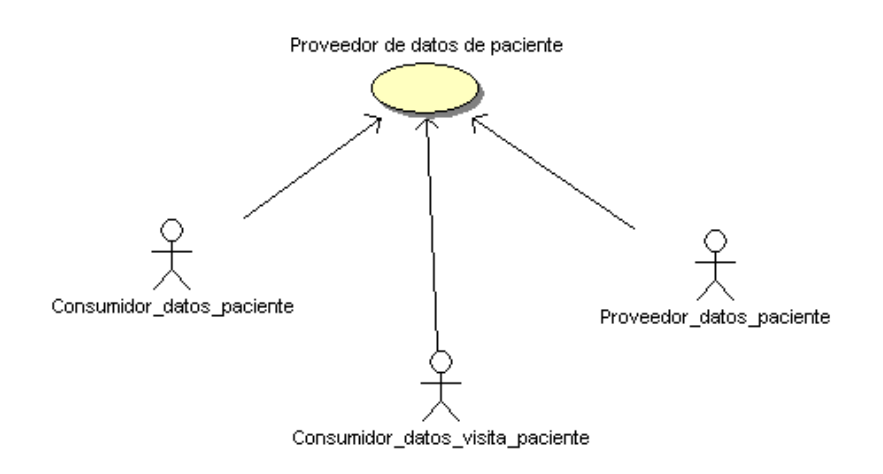

## *2.3. Roles de aplicación*

#### **Consumidor de datos de pacientes**

Sus responsabilidades comprenden:

- Generar y enviar mensajes QBP^Q22\_QBP\_Q21 a la aplicación definida como proveedora de mensajería.
- Esperar como respuesta mensajes RSP^K22\_RSP\_K21 y recuperar la información de datos de pacientes de los mismos.

#### **Consumidor de datos de visita de pacientes**

Sus responsabilidades comprenden:

- Generar y enviar mensajes QBP^Q32\_QBP\_Q21 a la aplicación definida como proveedora de mensajería.
- Esperar como respuesta mensajes RSP^K32\_RSP\_K32 y recuperar la información de datos de pacientes de los mismos.

#### **Proveedor de datos de pacientes**

Éste es el rol que asume el servicio de admisión del hospital, que habitualmente está integrado en el HIS. Sus responsabilidades comprenden:

Ser capaz de recibir y procesar mensajes QBP^Q22\_QBP\_Q21.

En respuesta, generará un mensaje RSP^K22\_RSP\_K21 con las siguientes condiciones:

- o Si la consulta lleva un CIP o un NHC como identificador sólo enviará un único registro (o ninguno) como respuesta, con todo el detalle de datos administrativos que le sea posible.
- o Si la consulta contiene un identificador NIF, CIP, o NASS de tamaño menor que el que debe ser, se realizará una búsqueda usando el identificador pasado como la raíz del mismo.
- o La aplicación responderá las consultas con todo el nivel de detalle de datos administrativos que posea.
- o Si el número de pacientes encontrados supera un criterio máximo, se responderá al sistema consultor con un error.
- Ser capaz de recibir y procesar mensajes QBP^Q32\_QBP\_Q21. En respuesta, generará un mensaje RSP^K32\_RSP\_K32 con las siguientes condiciones:
	- o Si la consulta no lleva un número de visita, responderá con un error.
	- o Si la consulta contiene un identificador NIF, CIP, o NASS de tamaño menor que el que debe ser, se realizará una búsqueda usando el identificador pasado como la raíz del mismo.
	- o La aplicación responderá las consultas con todo el nivel de detalle de datos administrativos que posea.

## *2.4. Mensajes.*

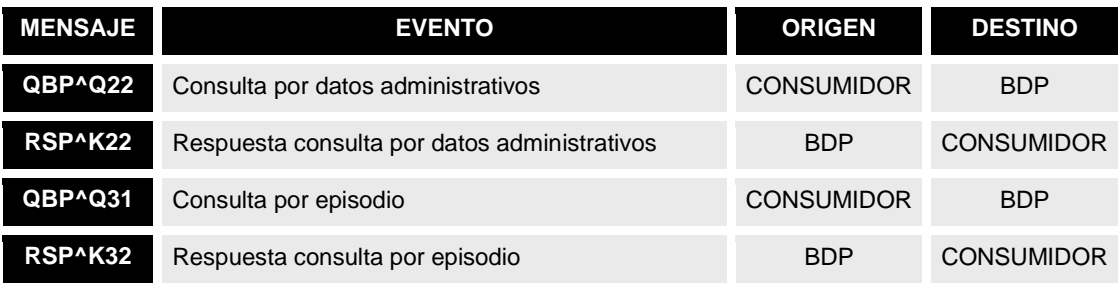

## *2.5.Definición dinámica.*

### **2.5.1. Diagrama de interacción.**

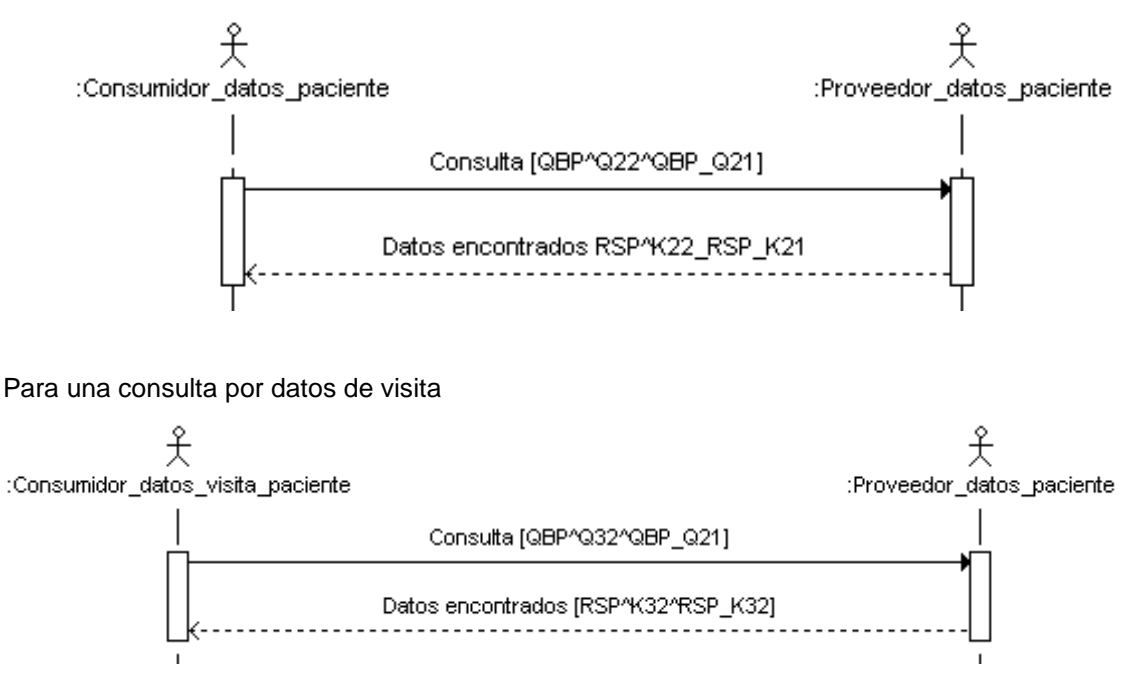

Para una consulta por datos demográficos

## *2.6.Mensaje QBP^Q22\_QBP\_Q21 [Get Person Demographics]*

Este mensaje define el inicio de una interacción "Consulta de candidatos".

## **2.6.1. Evento disparador.**

Esta consulta será iniciada por cualquier sistema que necesite conocer los datos de un paciente a partir de datos de identidad (DNI, NIF, NHC,…) o administrativos (nombre, apellidos, fecha de nacimiento, etc..)

#### **2.6.2. Estructura.**

Su estructura abstracta es la siguiente:

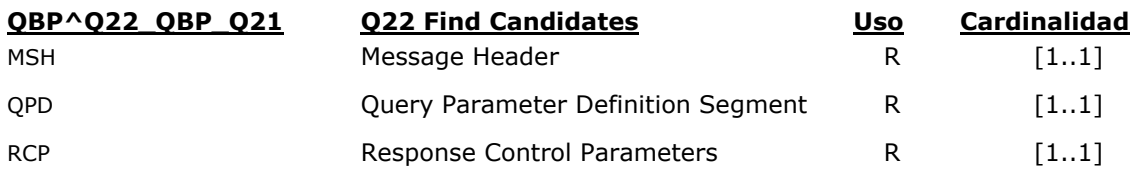

El mensaje solicita una lista de pacientes que coincida con los criterios establecidos en el segmento QPD, con el máximo detalle de datos administrativos que el sistema admita.

El mensaje, se organiza de la siguiente manera:

- **Cabecera** (segmento MSH). Detalles de envío y recepción propios de la capa de transmisión (emisor, receptor, codificación, versión, id del mensaje, etc.).
- **Consulta** (segmento QPD). Datos con los que ejecutar la consulta.
- **Tratamiento de la consulta** (segmento RCP). Datos relativos a cómo debe ser atendida la consulta (Ej.: prioridad). Para el escenario presentado, no son relevantes.

Los parámetros de la consulta (definidos en el segmento QPD) son los siguientes:

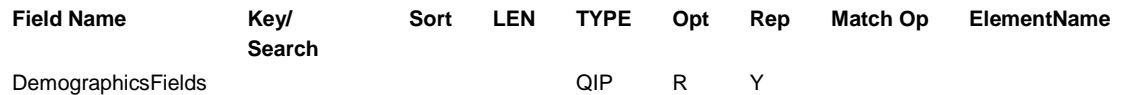

Y se especifican de la siguiente manera:

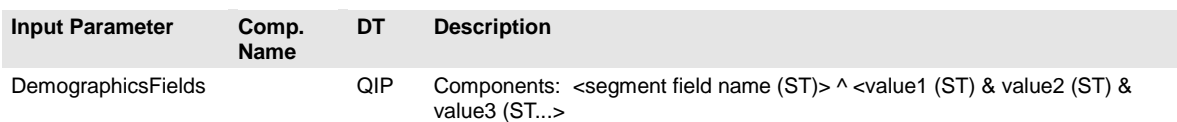

Es decir, el campo QPD.3 del segmento QPD es de tipo QIP y es repetible, consistiendo en un par de elementos de la forma <elemento (QIP.1)> <valor (QIP.2)>, donde el "elemento" corresponde a alguno de los campos del segmento PID. En concreto, los posibles valores para el valor del "elemento" (QIP.1) son los siguientes:

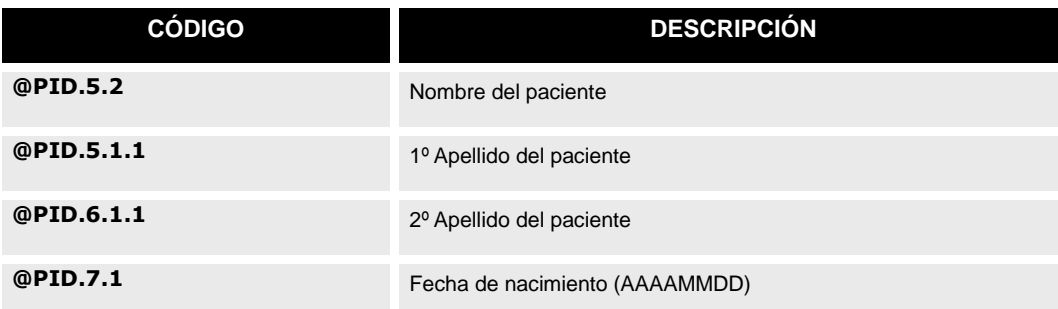

#### Tabla de valores de QIP.1 aceptados

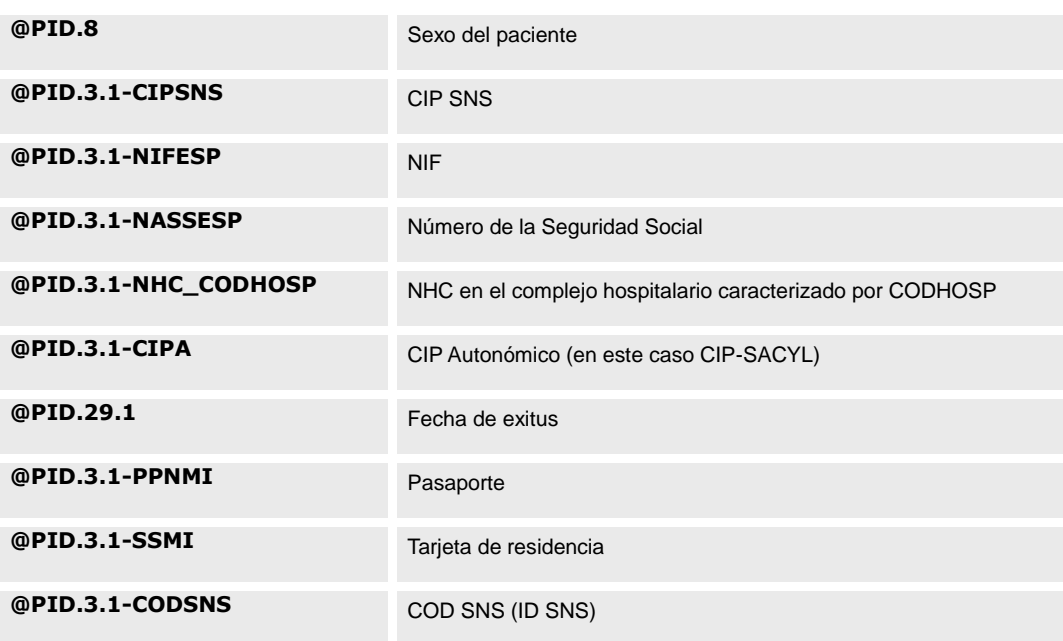

## **2.6.3. Segmentos**

## **2.6.3.1.Dato de cabecera de consulta [MSH].**

Este segmento se ajusta a las reglas definidas en el apartado de segmentos comunes.

La única particularidad es que en este caso el valor del tipo de mensaje será "QBP^Q22\_QBP\_Q21".

Adicionalmente, el campo MSH.15 y MSH.16 tendrán valor "NE" ya que estos mensajes no tienen necesitan de ningún ACK de respuesta.

## **2.6.3.2.Datos de consulta [QPD].**

El segmento QPD corresponde al método "Consulta por parámetro". Su declaración depende del mensaje en el cual está definido.

La estructura del segmento para la consulta de pacientes se define de la siguiente manera:

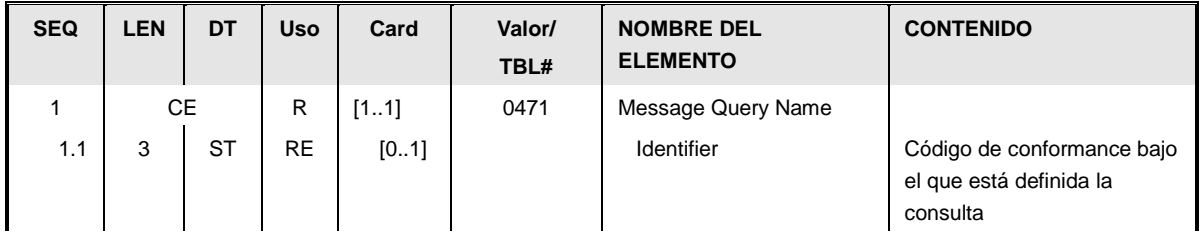

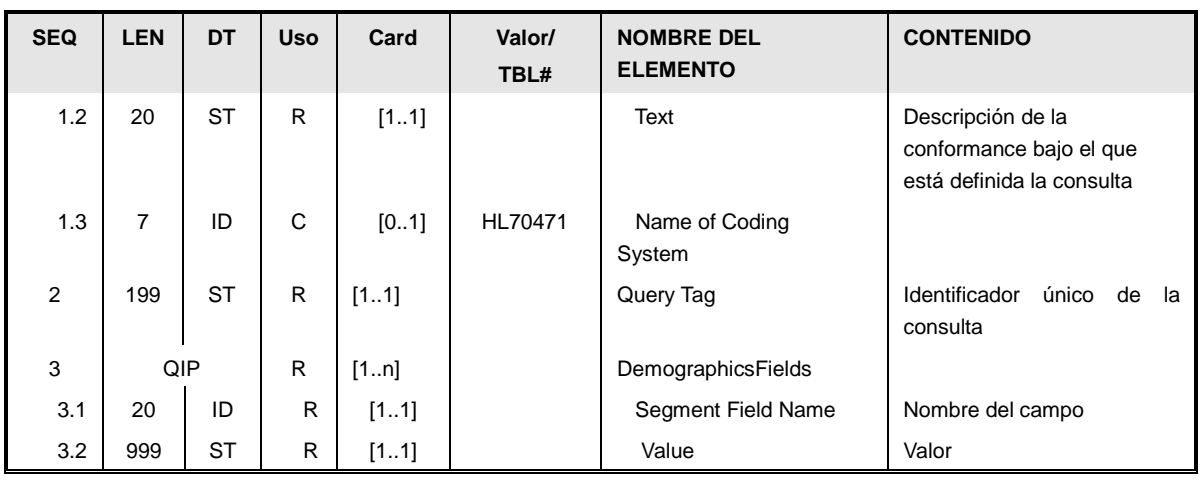

Los elementos se definen de la siguiente manera:

- *Conformance de la Consulta* [QPB.1]: Su valor queda fijado por el estándar HL7, al ser una consulta definida. Los valores de sus campos son:
	- o *Consulta de usuarios (QBP^Q22)*
		- *CE-1:"Q22".*
		- *CE-2:"Find Candidates".*
		- *CE-3: "HL70471".*
- *Identificador de la Consulta* [QPB.2]: Un identificador alfanumérico único que identifica la consulta. Debe ser nuevo y único para cada interacción.
- Datos sobre la consulta [QPB.3]: Cada uno de los elementos QPB.3 es de tipo QIP y define una condición de consulta. Ésta está expresada a través de un par de elementos estructurados como clave (QIP.1)/ valor (QIP.2).

Los posibles valores del elemento QIP.1 representan los distintos campos por los que se puede restringir la búsqueda y están definidos en la tabla de tipos de QIP aceptados (descrita anteriormente, bajo la sección de estructura del mensaje).

## **2.6.3.3.Datos ampliados de consulta [RCP].**

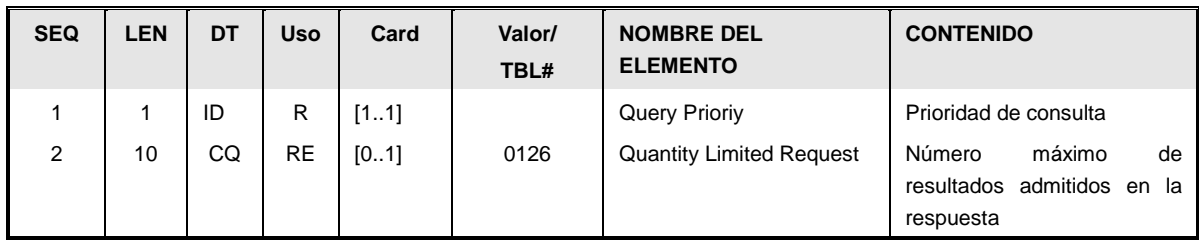

Todas las consultas realizadas son de la máxima prioridad. Por lo tanto el campo RCP.1 "Prioridad de la consulta" debe tener valor "I" (solicitando respuesta inmediata).

- *Prioridad de la Consulta* [RCP.1<sup>R</sup>]: "I".
- *Límite de la respuesta* [RCP.2]. Número con el máximo número de registros admitidos en la respuesta.

## *2.7.Mensaje RSP^K22\_RSP\_K21 [Response to Find Candidates]*

Este mensaje corresponde al inmediatamente generado como contestación a una consulta de candidatos (QBP^Q22).

## **2.7.1. Evento disparador.**

Este mensaje debe enviarse con los resultados de la búsqueda solicitada por el mensaje QBP^Q22.

## **2.7.2. Estructura.**

La definición de estructura abstracta para el mensaje es la siguiente:

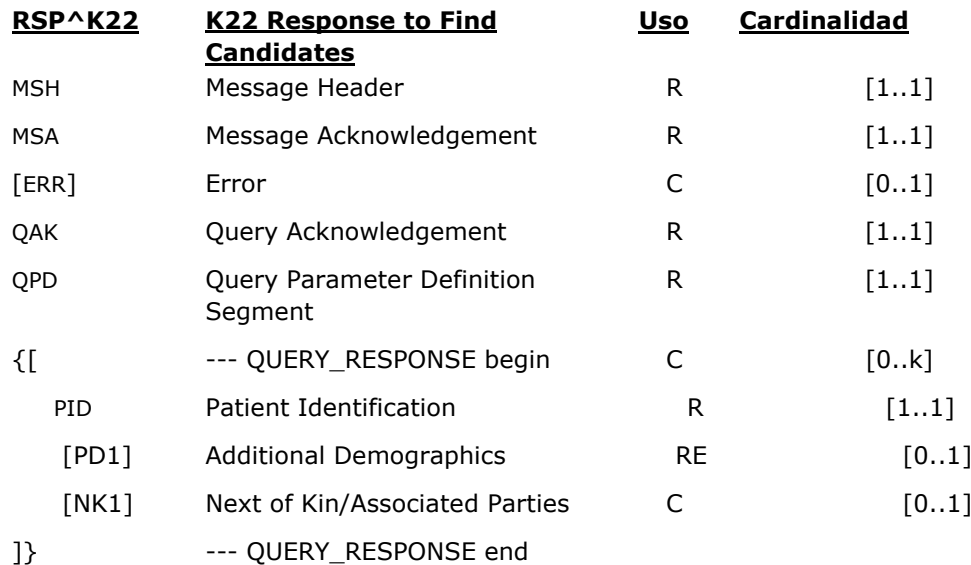

El payload del mensaje contiene ninguno o varios segmentos PID, que corresponde a los distintos pacientes que coincidan con el criterio solicitado, con el máximo detalle de datos administrativos posible.

En caso de haberse producido un error, se incorpora el segmento ERR con los datos del mismo

(en este caso no habrá ningún segmento PID).

Los datos enviados en el mensaje son los siguientes:

- Cabecera (segmento MSH). Detalles de envío y recepción propios de la capa de transmisión (emisor, receptor, codificación, versión, id del mensaje, etc.). Dado que es una respuesta, contendrá datos asociados a la cabecera de la consulta.
- Datos de aceptación (segmento MSA). Datos relativos al procesado del mensaje al que se está contestando, así como de si ha ocurrido algún error.
- Datos de la consulta (segmento QAK). Datos relativos al procesado del la consulta al que se está contestando. Ej: nº de registros retornados.
- Datos de error (segmento ERR). En caso de producirse un error, contendrá el detalle del mismo.
- Consulta (segmento QPD). Repetición del segmento QPD de la pregunta. No es necesario repetir el campo QPD.3, pero no es un error enviarlo.
- Registros encontrados: cada uno de estos grupos (elementos QUERY\_RESPONSE en el XML) agrupa los datos administrativos de un paciente.
	- o Datos administrativos de un paciente (segmento PID) Para cada registro de un paciente localizado, se envían todos los datos administrativos posibles.
	- o Datos adicionales demográficos de un paciente (segmento PD1). Para cada registro de un paciente localizado, se enviarán los datos demográficos adicionales posibles.
	- o Datos de personas asociadas al paciente (acompañantes, familiares, responsables de menores, etc), cuando sean relevantes (segmento NK1).

El mensaje RSP^K22\_RSP\_K21 contendrá todo el detalle de datos administrativos del paciente que la aplicación pueda ofrecer.

#### **2.7.3. Definición de segmentos**

## **2.7.3.1.Datos de cabecera de mensaje [MSH].**

Este segmento se ajusta a las reglas definidas en el apartado de segmentos comunes.

La única particularidad es que en este caso el valor del tipo de mensaje será "RSP^K22\_RSP\_K21".

Adicionalmente, el campo MSH.15 y MSH.16 tendrán valor "NE" ya que estos mensajes no tienen necesitan de ningún ACK de respuesta.

## **2.7.3.2.Datos de consulta [QPD].**

El segmento QPD que se envía en este mensaje es repetición del enviado en el mensaje de consulta original.

## **2.7.3.3.Datos de respuesta [MSA]**

Este segmento está descrito en la guía de elementos comunes.

## **2.7.3.4.Datos de respuesta a la consulta [QAK]**

En este segmento viaja la información sobre los datos localizados en la consulta, y está descrito en la guía de elementos comunes.

## **2.7.3.5.Datos de error del mensaje [ERR]**

Este segmento aparece únicamente cuando ha ocurrido un problema con el mensaje. Su estructura está descrita en la guía de elementos comunes.

# *2.8.Mensaje QBP^Q32^QBP\_Q21 [Find Candidates including Visit Information]<sup>1</sup>*

Este mensaje define el inicio de una interacción en la que se consulta una lista de personas, en las que se puede incluir como parámetro de búsqueda el número de episodio.

## **2.8.1. Evento disparador**

Esta consulta será iniciada por cualquier sistema que necesite conocer los datos de un paciente a partir del identificado de un encuentro del paciente (el número de episodio).

## **2.8.2. Estructura.**

-

Su estructura abstracta es la siguiente:

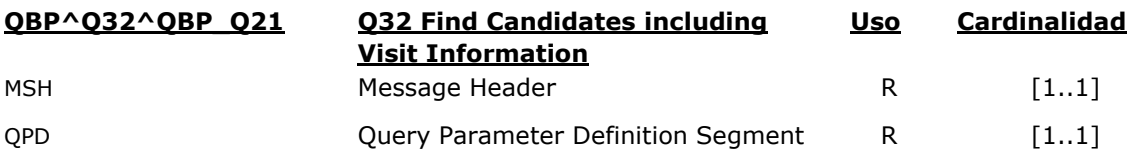

<sup>1</sup> Este mensaje no pertenece a la versión 2.5 del estándar. Ha sido recuperado de las propuestas de la versión 2.7 bajo el esquema "early adopter".

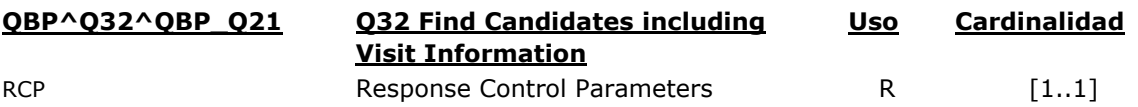

El mensaje solicita una lista de pacientes que coincida con los criterios establecidos en el segmento QPD, con el máximo detalle de datos administrativos que el sistema admita. La consulta es muy similar a la QBP^Q22, con la salvedad que en ésta se pueden incluir datos relativos al segmento PV1.

El mensaje, se organiza de la siguiente manera:

- **Cabecera** (segmento MSH). Detalles de envío y recepción propios de la capa de transmisión (emisor, receptor, codificación, versión, id del mensaje, etc.).
- **Consulta** (segmento QPD). Datos con los que ejecutar la consulta.
- **Tratamiento de la consulta** (segmento RCP). Datos relativos a cómo debe ser atendida la consulta (Ej.: prioridad). Para el escenario presentado, no son relevantes.

Los parámetros de la consulta (definidos en el segmento QPD) son los siguientes:

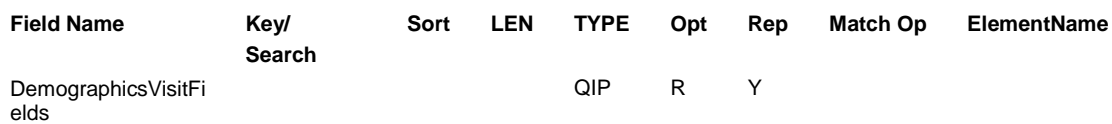

Y se especifican de la siguiente manera:

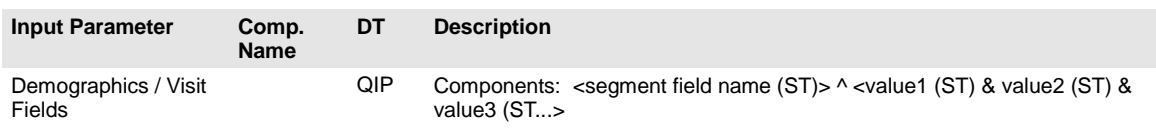

Es decir, el campo QPD.3 del segmento QPD es de tipo QIP y es repetible, consistiendo en un par de elementos de la forma <elemento (QIP.1)> <valor (QIP.2)>, donde el "elemento" corresponde a alguno de los campos del segmento PID. En concreto, los posibles valores para el valor del "elemento" (QIP.1) son los siguientes:

#### Tabla de valores de QIP.1 aceptados

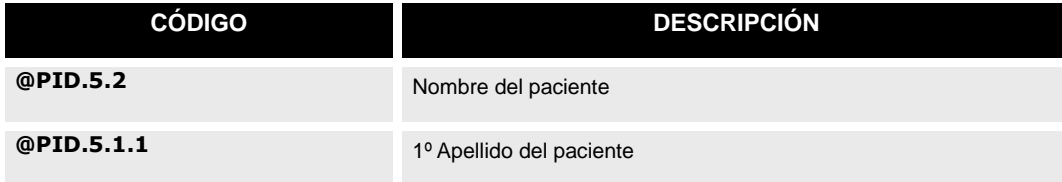

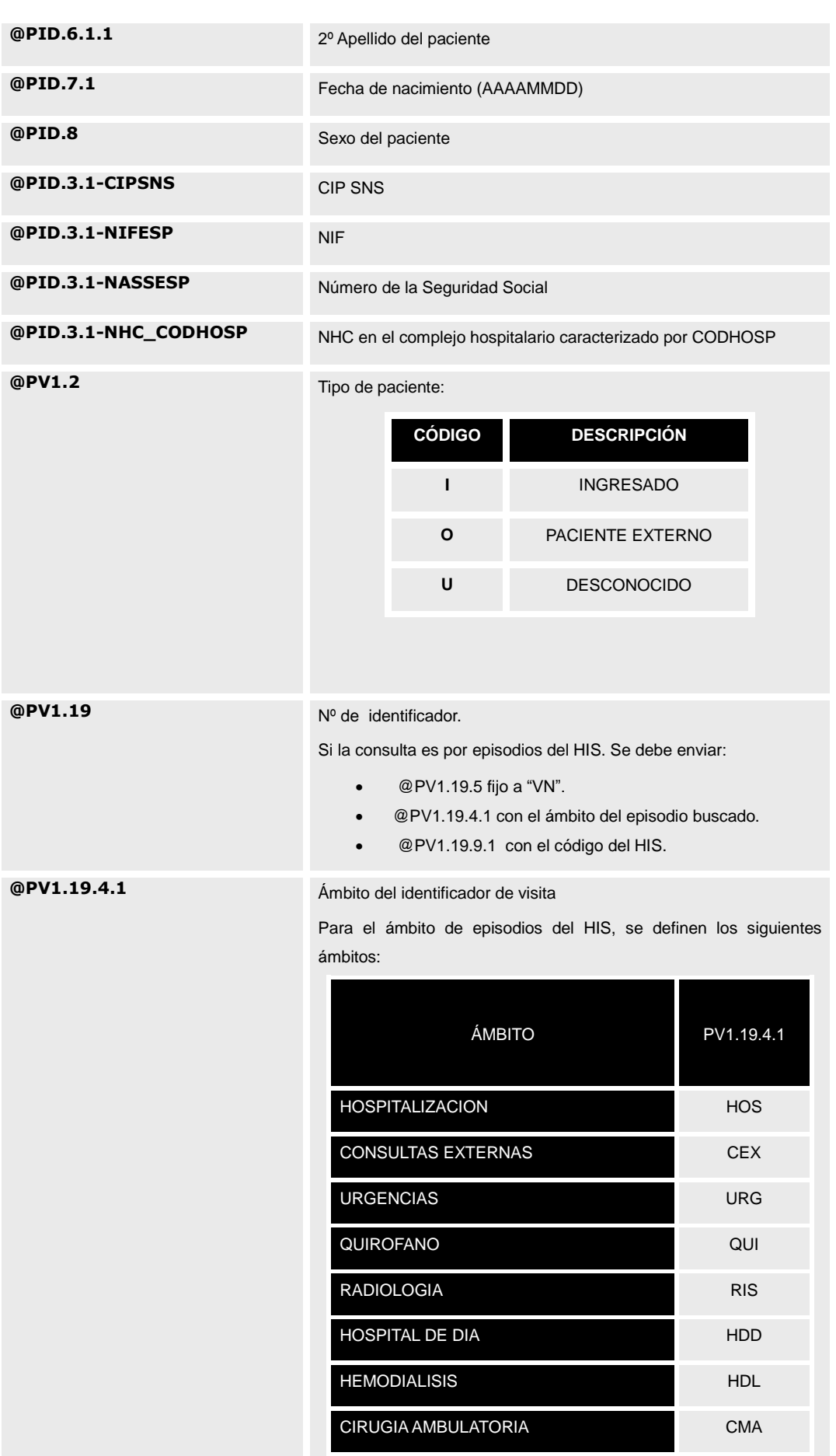

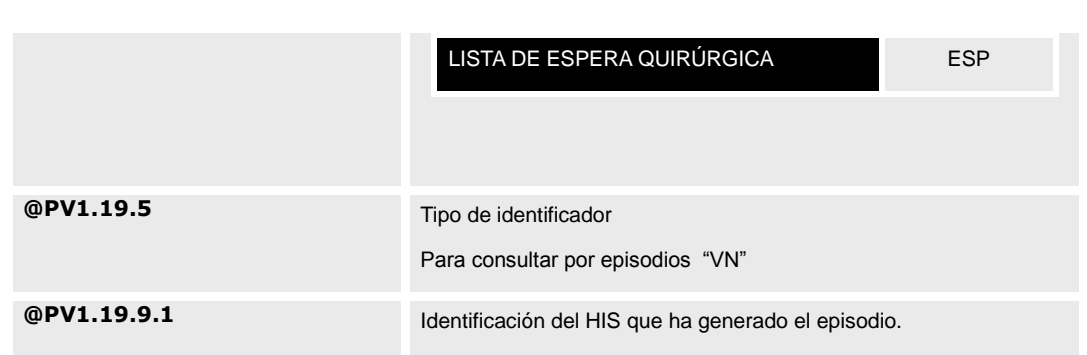

## **2.8.3. Segmentos**

## **2.8.3.1.Datos de cabecera de mensaje [MSH].**

Este segmento se ajusta a las reglas definidas en el apartado de segmentos comunes. La única particularidad es que en este caso el valor del tipo de mensaje será "QBP^Q32\_QBP\_Q21".

Adicionalmente, el campo MSH.15 y MSH.16 tendrán valor "NE" ya que estos mensajes no tienen necesitan de ningún ACK de respuesta.

## **2.8.3.2.Datos de consulta [QPD].**

El segmento QPD corresponde al método "Consulta por parámetro". Su declaración depende del mensaje en el cual está definido.

La estructura del segmento para la consulta de pacientes se define de la siguiente manera:

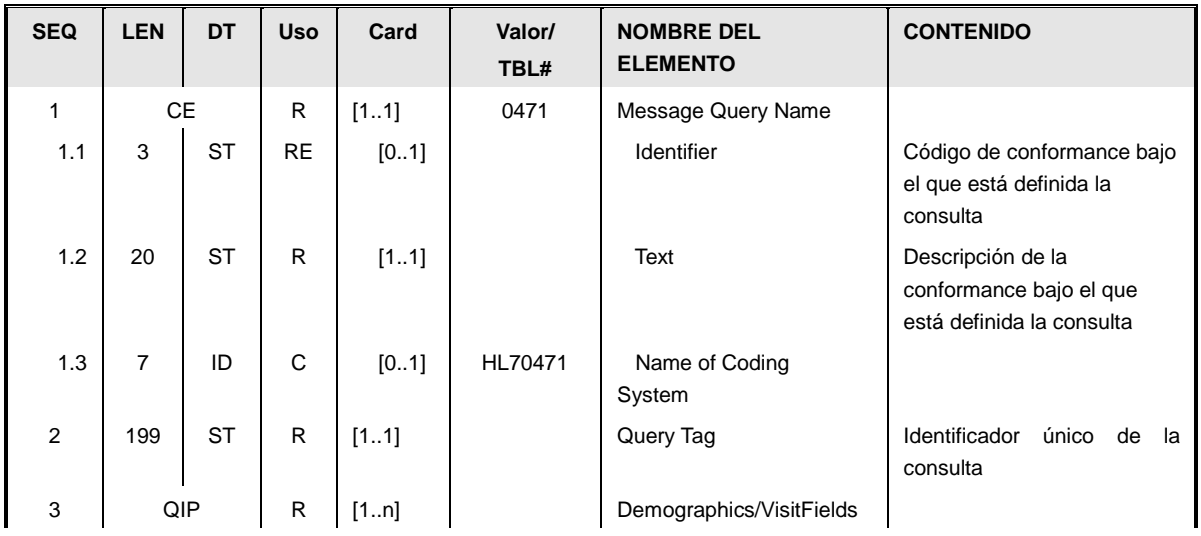

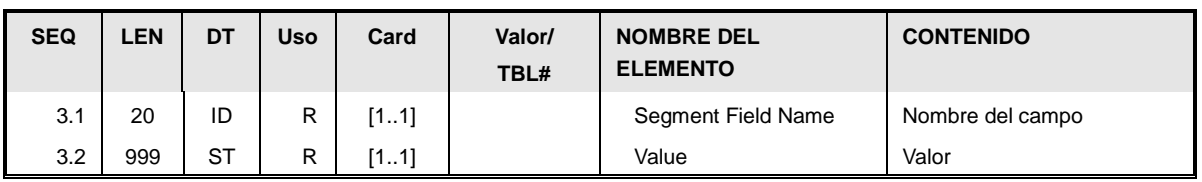

Los elementos se definen de la siguiente manera:

- *Conformance de la Consulta* [QPB.1]: Su valor queda fijado por el estándar HL7, al ser una consulta definida. Los valores de sus campos son:
	- o *Consulta de usuarios (QBP^Q32)*
		- *CE-1:"Q32".*
		- *CE-2:"Find Candidates Including Visit".*
		- *CE-3: "HL70471".*
- *Identificador de la Consulta* [QPB.2]: Un identificador alfanumérico único que identifica la consulta. Debe ser nuevo y único para cada interacción.
- Datos sobre la consulta [QPB.3]: Cada uno de los elementos QPB.3 es de tipo QIP y define una condición de consulta. Ésta está expresada a través de un par de elementos estructurados como clave (QIP.1)/ valor (QIP.2).

Los posibles valores del elemento QIP.1 representan los distintos campos por los que se puede restringir la búsqueda y están definidos en la tabla de tipos de QIP aceptados (descrita anteriormente, bajo la sección de estructura del mensaje).

## **2.8.3.3.Datos adicionales de consulta [RCP].**

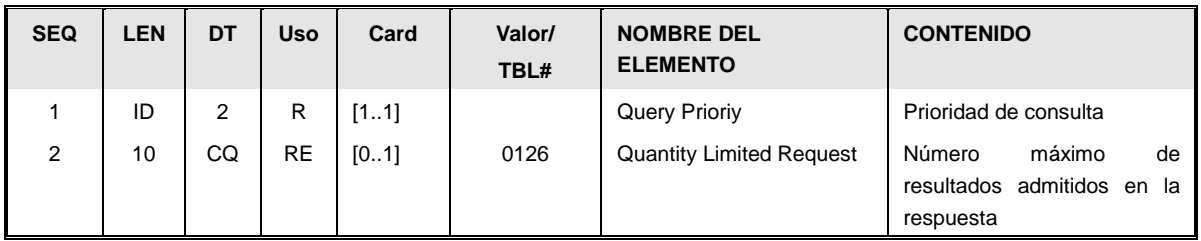

Todas las consultas realizadas son de la máxima prioridad. Por lo tanto el campo RCP.1 "Prioridad de la consulta" debe tener valor "I" (solicitando respuesta inmediata).

- *Prioridad de la Consulta* [RCP.1<sup>R</sup>]: "I".
- *Límite de la respuesta* [RCP.2]. Número con el máximo número de registros admitidos en la respuesta.

# *2.9.Mensaje RSP^K32^RSP\_K32 [Response to Find Candidates including Visit Information]*

Este mensaje corresponde al inmediatamente generado como contestación a una consulta de candidatos incluyendo la visita (QBP^Q32).

#### **2.9.1. Evento disparador.**

Este mensaje debe enviarse con los resultados de la búsqueda solicitada por el mensaje QBP^Q32.

Dado que el mensaje contesta consultas por paciente y episodio sólo puede retornar un resultado como máximo.

#### **2.9.2. Estructura.**

La definición de estructura abstracta para el mensaje es la siguiente: RSP^K32^RSP\_K32

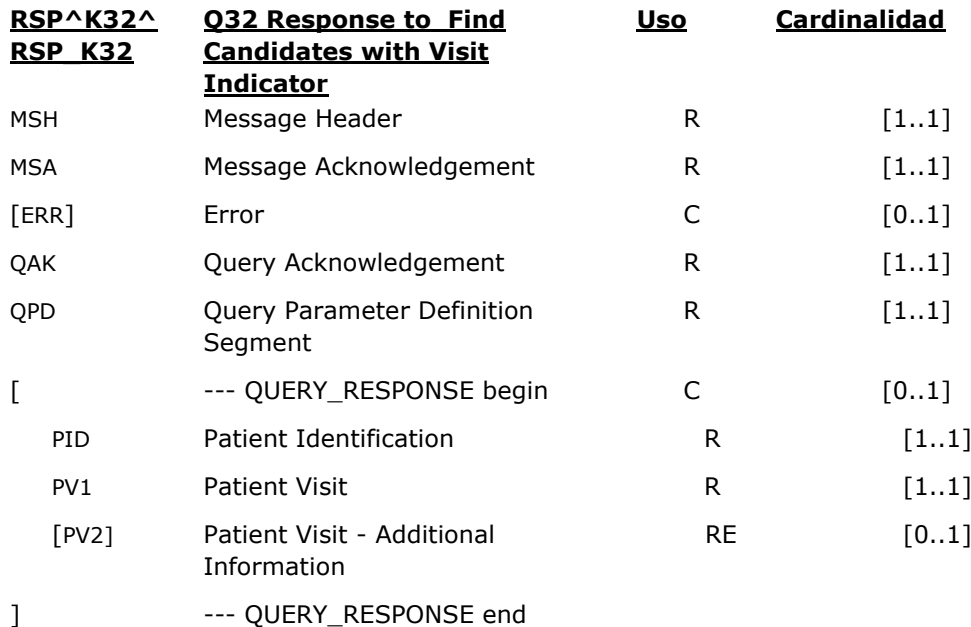

El *payload* del mensaje contiene ninguno o un único grupo QUERY\_RESPONSE con un segmento PID y un PV1, correspondientes al paciente y al episodio solicitado.

En caso de haberse producido un error, se incorpora el segmento ERR con los datos del mismo (en este caso no habrá ningún segmento PID).

Los datos enviados en el mensaje son los siguientes:

- Cabecera (segmento MSH). Detalles de envío y recepción propios de la capa de transmisión (emisor, receptor, codificación, versión, id del mensaje, etc.). Dado que es una respuesta, contendrá datos asociados a la cabecera de la consulta.
- Datos de aceptación (segmento MSA). Datos relativos al procesado del mensaje al que se está contestando, así como de si ha ocurrido algún error.
- Datos de la consulta (segmento QAK). Datos relativos al procesado del la consulta al que se está contestando. Ej: nº de registros retornados.
- Datos de error (segmento ERR). En caso de producirse un error, contendrá el detalle del mismo.
- Consulta (segmento QPD). Repetición del segmento QPD de la pregunta. No es necesario repetir el campo QPD.3, pero no es un error enviarlo.
- Registro encontrado: el elemento QUERY\_RESPONSE en el XML agrupa los datos administrativos de un paciente que cumple los requisitos de búsqueda.
	- o Datos administrativos de un paciente (segmento PID) Para cada registro de un paciente localizado, se envían todos los datos administrativos posibles.
	- o Datos de visita un paciente (segmento PV1). Corresponden a los datos de contexto de la visita por la que se ha fijado la visita.

El mensaje RSP^K32\_RSP\_K32 contendrá todo el detalle de datos administrativos del paciente que la aplicación pueda ofrecer.

#### **2.9.3. Definición de segmentos**

## **2.9.3.1.Datos de cabecera de mensaje [MSH].**

Este segmento se ajusta a las reglas definidas en el apartado de segmentos comunes.

La única particularidad es que en este caso el valor del tipo de mensaje será "RSP^K32\_RSP\_K32".

Adicionalmente, el campo MSH.15 y MSH.16 tendrán valor "NE" ya que estos mensajes no tienen necesitan de ningún ACK de respuesta.

## **2.9.3.2. Datos de consulta [QPD].**

El segmento QPD que se envía en este mensaje es repetición del enviado en el mensaje de consulta original.

## **2.9.3.3.Datos de respuesta [MSA]**

Este segmento está descrito en la guía de elementos comunes.

## **2.9.3.4.Datos de respuesta a la consulta [QAK]**

En este segmento viaja la información sobre los datos localizados en la consulta, y está descrito en la guía de elementos comunes.

## **2.9.3.5.Datos de visita [PV1].**

Este segmento contiene información sobre el episodio que trata la consulta (ubicación del paciente, tipo de ingreso, médico asignado, servicio, momento del ingreso y del alta –si es que hay alta-.

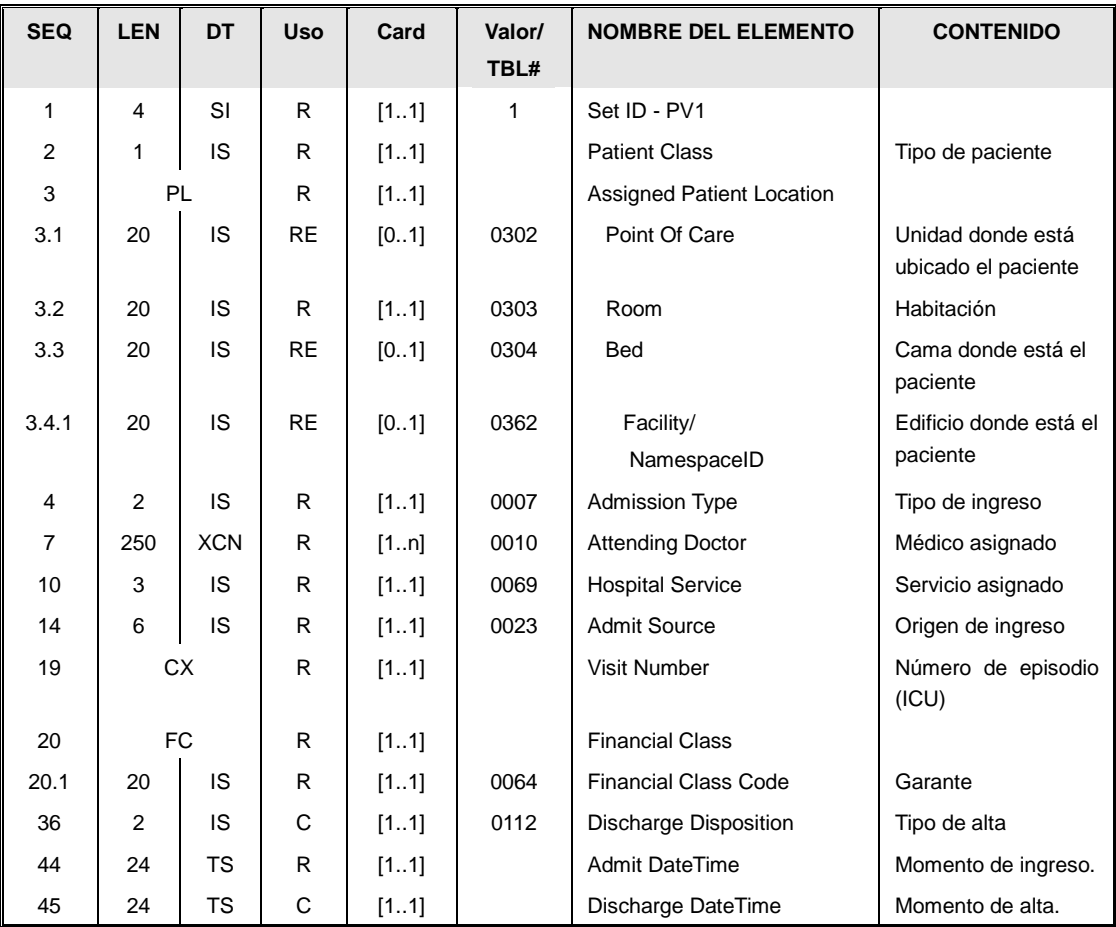

Este segmento contiene información sobre los datos asistenciales del paciente, centro asignado, médico titular,…

La información que se refleja en este segmento está estructurada de la siguiente manera:

- El identificador del nº de repeticiones [PV1.1] (SetID) que aparece este segmento en el mensaje. En este caso el valor es siempre 1, ya que este segmento solo aparece una vez.
- Tipo de paciente. [PV1.2] (Patient Class). Es un valor de la siguiente tabla:.

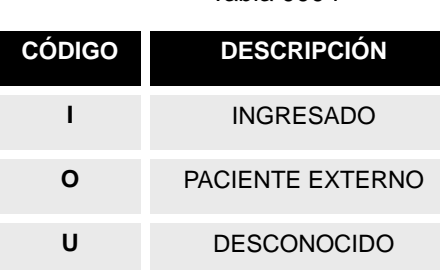

Tabla 0004

- Ubicación del paciente [PV1.3]. Identifica la posición del paciente en un centro hospitalario. Los campos sobre los que informa son los siguientes:
	- o PV1.3.1 Unidad (PointOfCare). Unidad donde se ubica el paciente. El catálogo de ubicaciones debe definirse a nivel hospitalario.
	- o PV1.3.2 Habitación donde está ubicado el paciente. El catálogo de habitaciones debe definirse a nivel hospitalario.
	- o PV1.3.3 Cama donde está ubicado el paciente. El catálogo de camas debe definirse a nivel hospitalario.
	- o PV1.3.4.1 Centro (edificio) donde está ubicado el paciente, si con los campos anteriores no se tiene suficiente información.
- Tipo de ingreso [PV1.4] (Admission Type), que cargará uno de los valores reflejados en la tabla de valores para este campo:

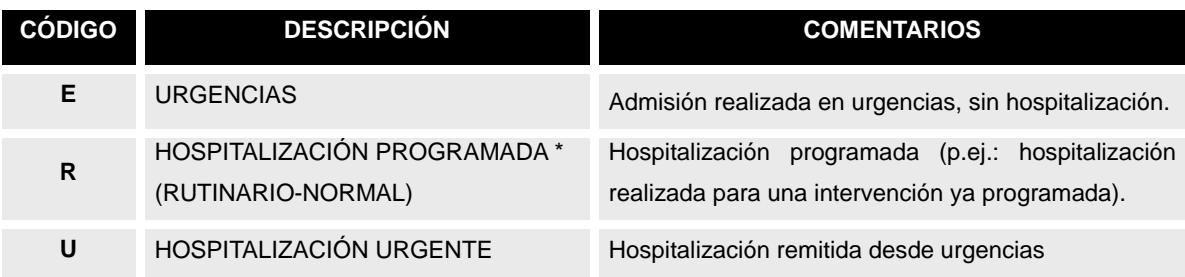

#### Tabla de usuario HL7 0007, ampliada localmente

- El médico que atiende al paciente [PV1.7] (Attending Doctor), definido en un XCN. El campo es repetible para permitir envío de varios identificadores del mismo médico.
- El código del servicio [PV1.10] (HospitalService). Servicio para el que se ingresa al paciente.
- Origen de admisión [PV1.14] (Admit Source). Será un valor de la tabla HL7 0023, definida en segmetno PV1 de la gúia de gestión de pacientes.
- El código de visita [PV1.19] (VisitNumber). Número de episodio asociado. La definición de este campo se encuentra en el apartado de tipos de campos comunes.
- Garante [PV1.20.1] (Financial Class Code). Este campo permite indicar el tipo de respaldo de la intervención. Se enviará un código de la tabla HL70064, definida en el apartado de tipos de datos comunes.
- Tipo de alta [PV1.36] (Discharge Disposition) Este dato se envía sI el episodio ya ha finalizado (el paciente ha estado de alta), El valor debe ser seleccionado de la tabla HL7 0112 descrita en el mensaje ADT^A03 de la guía de gestión de pacientes.
- El momento de ingreso [PV1.45] (Admit Date Time). Momento en el que el paciente ha sido hospitalizado.
- Momento del alta [PV1.45]. Este dato se envía sI el episodio ya ha finalizado (el paciente ha estado de alta) y corresponde al momento en que se ha dado el alta real al paciente.

## **2.9.3.1.Datos adicionales de visita [PV2].**

Este segmento contiene información adicional sobre el episodio

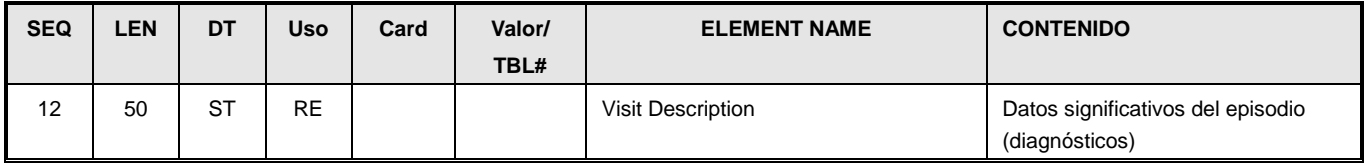

 Datos significativos del episodio [PV2.12] En caso que se conozca, se envía en este segmento información relativa a los diagnósticos principales del episodio.

## **2.9.3.2.Datos de error del mensaje [ERR]**

Este segmento aparece únicamente cuando ha ocurrido un problema con el mensaje. Su estructura está descrita en la guía de elementos comunes.

# **3. PERFIL DE MENSAJES PARA REGISTRO DE PACIENTES**

## *3.1. Definición del perfil de mensajería.*

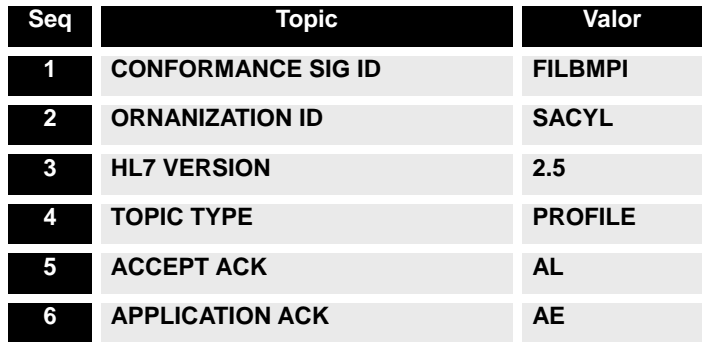

**7 ACKNOWLEDGEMENT MODE INMEDIATE**

#### *3.1. Caso de uso*

El perfil permite a una aplicación trabar con un paciente que no existe aún en el registro maestro de personas del ámbito (en el caso de un hospital, permitiría a aplicaciones departamentales trabajar con pacientes que no estén registrados en el HIS).

También posibilita que una aplicación solicite al maestro de pacientes la modificación de los datos administrativos de un paciente.

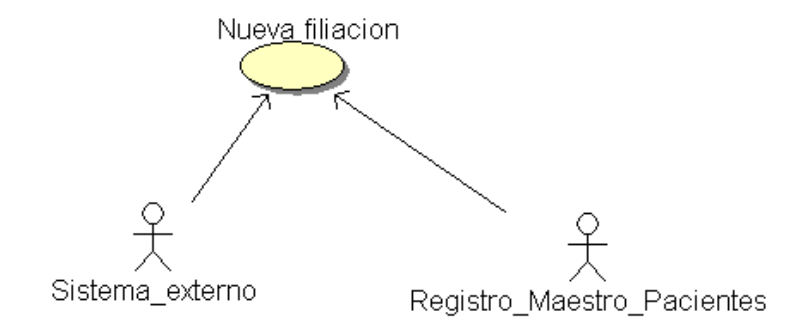

La aplicación solicita

## *3.2. Roles de aplicación*

#### **Sistema externo**

Cualquier sistema que necesite trabajar con un paciente que no existe en el registro maestro, o que detecte un error en los datos administrativos de uno y desee solicitarlo al sistema central.

#### **Registro Maestro de pacientes**

Registro único de los pacientes y sus datos administrativos de un ámbito. En los hospitales de SACYL ese papel lo realizan los HIS hospitalarios.

## *3.3. Mensajes.*

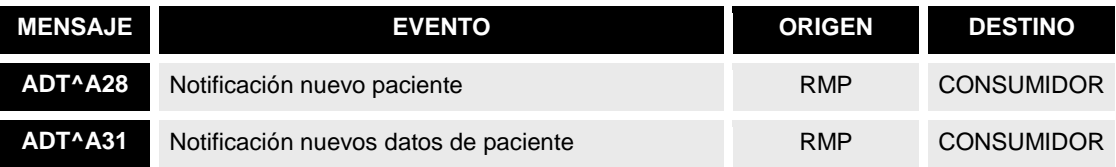

## *3.4.Definición dinámica.*

## **3.4.1. Diagrama de interacción.**

#### **Para la solicitud de creación de nuevas filiaciones**

Secuencia para que una aplicación solicite la creación de una nueva filiación a un maestro de pacientes:

1. Una aplicación necesita registrar actividad de un paciente. El paciente no esta identificado en la aplicación por lo que se realiza una búsqueda en el registro principal para intentar localizar al paciente. La búsqueda no retornar ningún dato satisfactorio, por lo que la aplicación da de alta al paciente de forma local.

La aplicación envía un mensaje ADT^A28 al registro maestro de pacientes con su identificador, indicando que ha sido necesario crear un alta nueva.

- 2. El maestro de pacientes, comprueba si se trata de un paciente nuevo o ya existía en su registro:
	- a. Si el maestro detecta que el paciente está en el sistema (por ejemplo se encuentra un paciente con el mismo CIP enviado en el A28), se generará un ADT^A31 que contenga el identificador del registro como el identificador local generado por la aplicación.
	- b. Si no se encuentra ninguna coincidencia, el maestro de pacientes generará un identificador para el paciente (de forma automática). Genera un mensaje ADT^A28 que contiene el identificador asignado por el registro como el identificador local generado por la aplicación.

La aplicación detecta el identificador del registro de pacientes asociado al identificador local previamente, y asocia en sus tablas el identificador del registro al paciente.

3. Cuando el nuevo registro es validado en el maestro de pacientes, el identificador temporal pasa a ser definitivo, o se fusiona con el de otro paciente. El registro envía un ADT^A40 fusionando ambos identificadores.

Cuando la aplicación receptora detecta el A40, realiza la fusión de identificadores en su sistema.

El siguiente diagrama de secuencias refleja el intercambio de mensajes para una solicitud de filiación con creación de registro en el maestro de pacientes:

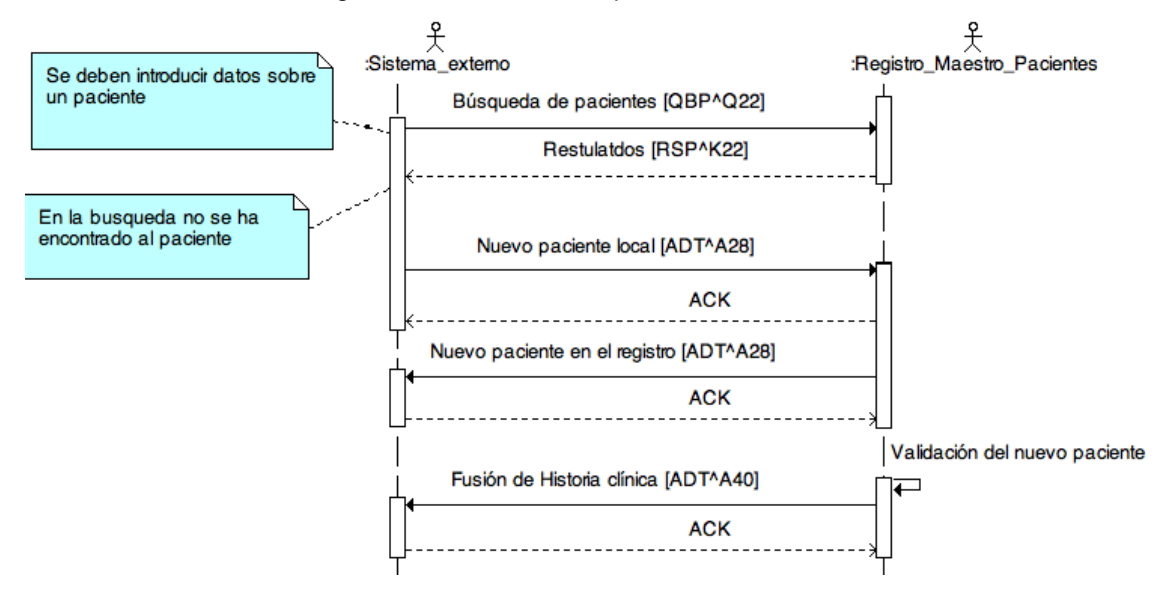

En el caso de que el registro no cree un nuevo registro sino que detecte que éste ya existe, el intercambio de mensajes sería el siguiente:

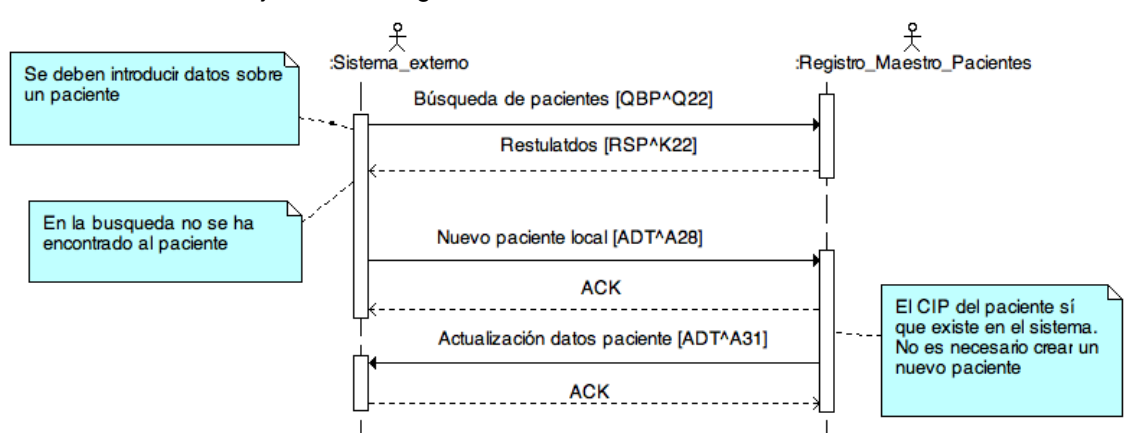

#### **Para la solicitud de modificación de datos administrativos de un paciente**

En caso que un sistema desee solicitar la modificación de los datos administrativos de un paciente, es necesario seguir la siguiente secuencia:

- 1) El sistema externo envía al registro maestro un mensaje ADT^A31 con los nuevos datos administrativos del paciente. El mensaje es contestado con un ACK de aceptación (salvo error).
- 2) Si posteriormente, una persona de admisión se detecta la necesidad de hacer un cambio en el registro maestro, éste se enviará un ADT^A08. En caso que se decida que no es necesario ningún cambio, no se enviará ningún mensaje.

El siguiente diagrama de secuencias refleja un intercambio de mensajes en caso que una modificación sea aceptada:

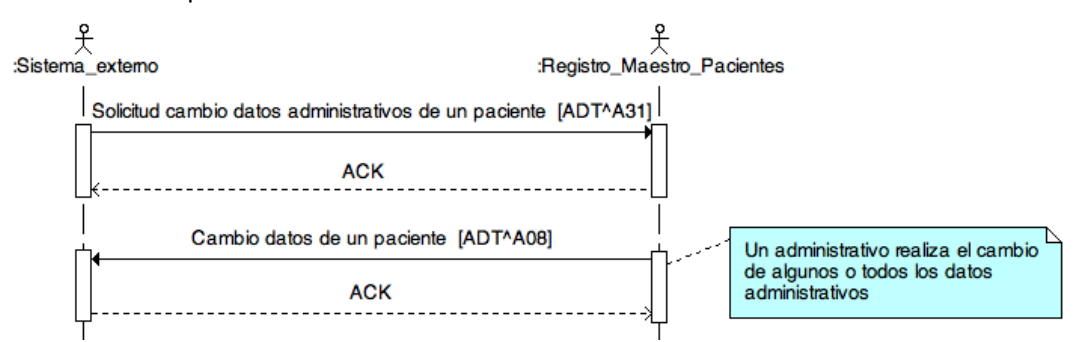

El mensaje A08 corresponde al flujo de notificación de eventos de admisión de pacientes, y no permite vincular esta modificación a una solicitud de mensajes. Un sistema que solicita la modificación de datos administrativos no tiene forma de conocer si dicha modificación se ha realizado en parte o en totalidad o no se ha realizado.

## *3.5.Mensaje ADT^A28 [Add Person or Patient Information]*

Este mensaje es idéntico al definido en el documento de gestión de pacientes de SACYL. En este perfil, sin embargo, el segmento PID debe contener siempre la identificación local del sistema externo. A continuación se recuerda el formato para enviar identificadores locales de aplicaciones:

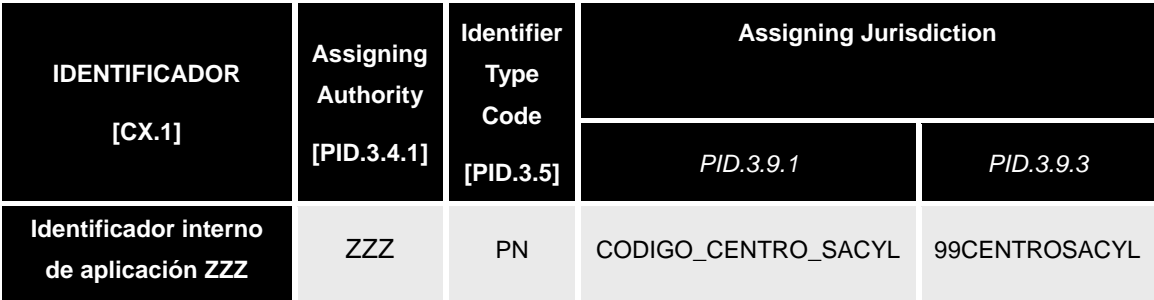

ZZZ corresponderá al identificador de la aplicación en las tablas de SACYL, y CODIGO\_CENTRO\_SACYL a la identificación del centro (por centro se entiende el centro de salud o complejo hospitalario) donde está funcionando.

## *3.6.Mensaje ADT^A31 [Update Person or Patient Information]*

Este mensaje se envía bajo las siguientes condiciones:

- La solicitud por parte de un sistema externo para actualizar datos demográficos de un paciente.
- La notificación, enviada desde un maestro de pacientes, de que una solicitud de nueva filiación enviada por un sistema externo no ha generado la creación de un registro de un paciente, sino que éste ha sido vinculado a uno existente.

## **3.6.1. Evento disparador.**

Este mensaje puede ser originado por distintos actores en distintos momentos:

- Cuando se genera por un sistema externo, corresponde a una solicitud por parte de éste de la actualización de datos personales.
- Cuando se genera por el maestro de pacientes, corresponde a la notificación de éste indicando que una solicitud de nueva filiación (indicada en un A28) no ha generado un nuevo registro, sino que ha sido vinculado a uno ya existente.

Este acto no está asociado a la presencia del paciente en el centro, sino que puede haber venido motivado por una solicitud administrativa.

## **3.6.2. Estructura.**

La definición abstracta del mensaje fijada por esta implementación es la siguiente:

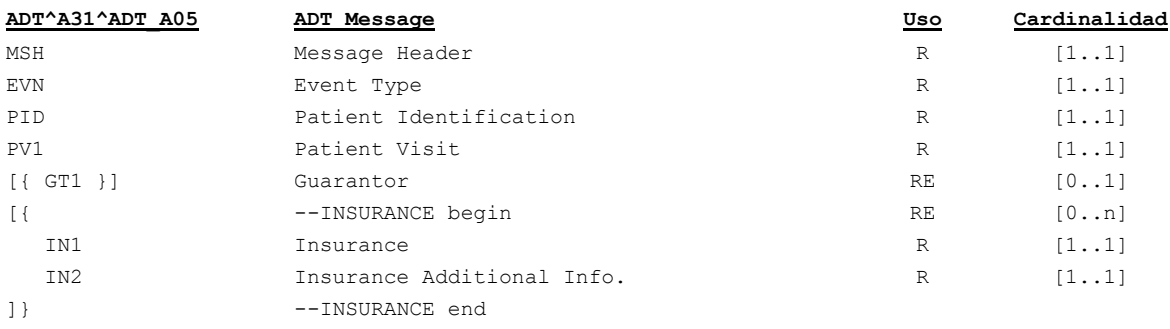

- Cabecera del mensaje [**MSH**]. Datos relativos a la mensajería. Fechas de envío, recepción, etc.
- Datos de evento [**EVN**]. Información relativa a cuándo, dónde y cómo se ha registrado la actualización de datos del paciente.
- Datos de paciente [**PID**]. Información relativa al paciente (nombre, apellidos, dirección, identificadores –NIF, NHC,…-, etc.). Si el mensaje se envía como contestación a un A28, contendrá el nuevo identificador dado por el sistema externo, así como todos aquellos que conozca del mismo.
- El segmento [**PV1**] se incluye por detalles de compatibilidad con versiones anteriores, pero no contiene información útil.
- Garante [**GT1**] Se envían datos del responsable de la cobertura del paciente. En esta

implementación el segmento permite informar del titular de la póliza en el caso que el paciente sea beneficiario de la Seguridad Social.

 El envío de información de cobertura se realizaría a través de los segmentos [**IN1**] e [**IN2**].

## **3.6.2.1.Datos de cabecera de mensaje [MSH].**

Este segmento es casi idéntico al descrito en el apartado de segmentos comunes "MSH Cabecera del Mensaje", la única particularidad es la definición del tipo de mensaje que se está transmitiendo, que en este caso será ADT^A31^ADT\_A05

Los campos MSH.15 y MSH.16 tendrán valores "AL" y "ER" respectivamente.

| <b>SEQ</b> | <b>LEN</b> | DT | <b>Uso</b> | Card | Valor/<br>TBL# | <b>NOMBRE DEL</b><br><b>ELEMENTO</b> | <b>CONTENIDO</b>                               |
|------------|------------|----|------------|------|----------------|--------------------------------------|------------------------------------------------|
| 2          | 26         | TS | R          | [11] |                | Recorded<br>Date/Time                | Momento en que se ha registrado el<br>paciente |
| 5          | <b>XCN</b> |    | С          | [01] |                | Operator ID                          | Responsable del evento                         |
| 7          | HD         |    | R          | [11] |                | <b>Event Facility</b>                |                                                |
| 7.1        | IS         | 20 | R          | [11] |                | Namespace ID                         | Sistema en que se ha producido el evento       |

**3.6.2.2.Datos de evento asociado [EVN].**

- Momento de registro [EVN.2] La fecha y hora de registro de la solicitud o de la notificación (RecordedDate/Time), que se envía en formato AAAAMMDDHHMMSS.
- Responsable del evento [EVN.5] Este campo permite informar de la persona u operador que realiza la solicitud en el sistema. Sólo es obligatorio cuando se trata de una solicitud de cambio.
- Sistema en que se ha producido el evento [EVN.7.1] Sistema que produce el evento.

## **3.6.2.3.Datos de identificación de paciente [PID].**

El uso del segmento PID es el mismo que el descrito en el apartado de segmentos comunes "Datos simplificados de pacientes [PID]".

En caso de que el mensaje se envíe como

En este mensaje, el segmento PID puede contener en el PID.3 otros identificadores fuera del rango de los definidos en la guía, y que correspondan a identificadores asignados por aplicaciones externas y comunicadas al registro de pacientes previamente. Esta situación permitiría a otras aplicaciones detectar que pacientes que habían sido datos de alta localmente ahora han recibido un identificador en el registro de pacientes.

Los indicadores específicos de aplicaciones se envían de la siguiente manera:

- PID.3.4.1 será el identificador de la aplicación,
- PID.3.5 será "PN" (identificador de persona)
- PID.3.9 indicará que el conjunto anterior de valores sólo tiene validez en Castilla y León. (PID.3.9.1="CL" Y PID.3.9.3=" ISO3166-2").

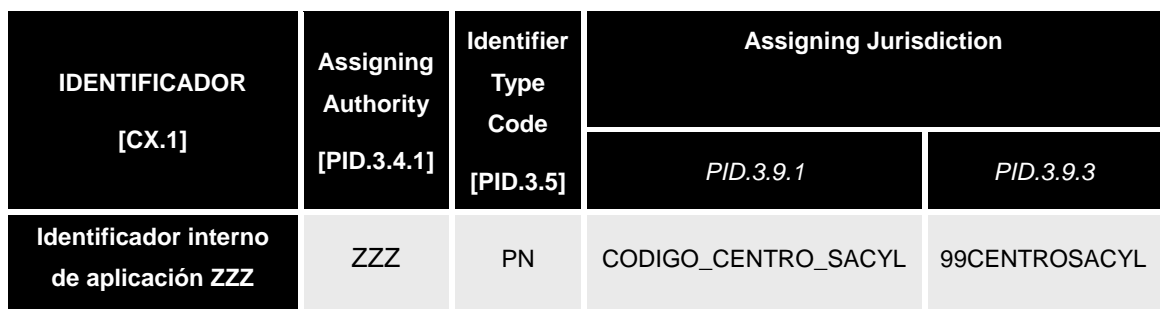

 ZZZ corresponderá al identificador de la aplicación en las tablas de SACYL, y CODIGO\_CENTRO\_SACYL a la identificación del centro (por centro se entiende el centro de salud o complejo hospitalario) donde está funcionando.

## **3.6.2.4.Datos de episodio asociado [PV1].**

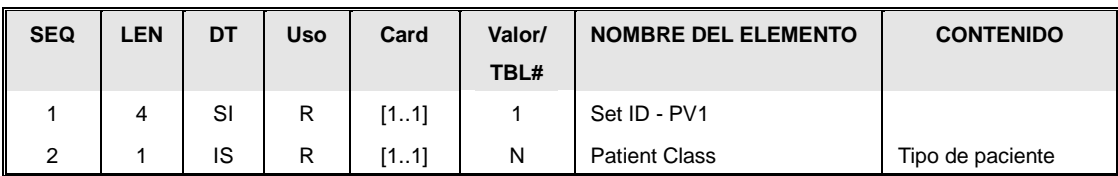

Este segmento, en este mensaje se incluye sólo para asegurar su compatibilidad con versiones anteriores. Únicamente contiene el campo PV1.2 con el valor a "N" (No aplica).

Tipo de paciente. [PV1.2] (Patient Class). Es un valor de la siguiente tabla:.

Tabla 0004

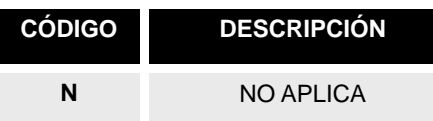

## **3.6.2.5.Datos de garante [GT1].**

El uso del segmento GT1 es el mismo que el descrito en el apartado de segmentos comunes "Datos de garantes [GT1]".

## **3.6.2.6.Segmento IN1.**

El uso del segmento IN1 es el mismo que el descrito en la guía de elementos comunes "Datos

de coberturas [IN1]".

## **3.6.2.7.Segmento IN2.**

El uso del segmento IN2 es el mismo que el descrito en la guía de elementos comunes "Datos ampliados de coberturas [IN2]".

# **4. Control de Cambios.**

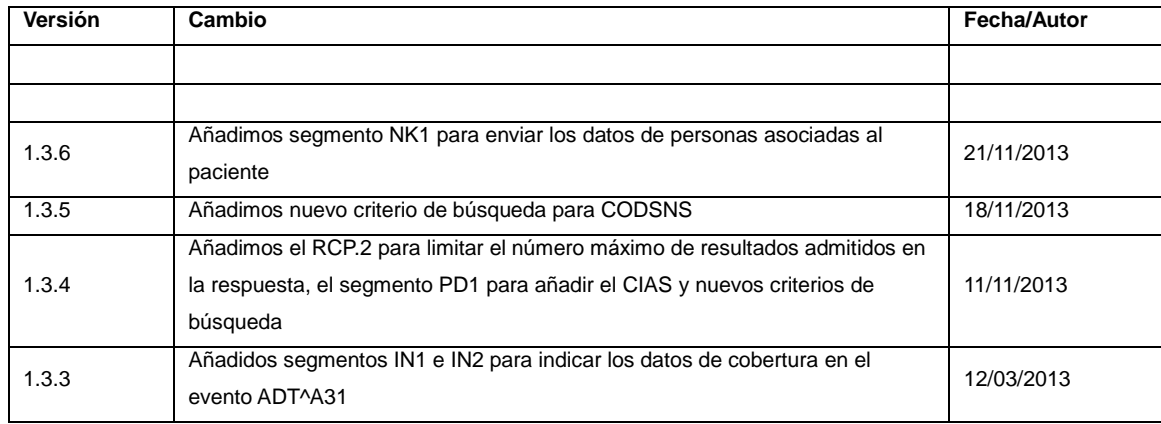